# Oracle Database (10gR2,11gR2 & 12cR1) on SUSE Linux Enterprise Server 11 SP3

**Arun Singh** 

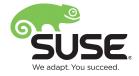

### Introduction

This document is to help you understand minor difference you may encounter while installing Oracle Database on SUSE Linux Enterprise Server. Here we are using x86\_64 version but steps are same for other platforms. We will use latest version of Oracle Database 12cR1 (12.1.0.1), 11gR2 (11.2.0.3) and 10gR2 (10.2.0.5).

### Note:

This document is provided as a supplement to earlier SUSE released Installation guides for SLES11 SP1.

# Software

Oracle database version 10.2.0.5 and 11.2.0.3 are available via Oracle Support portal (<a href="http://support.oracle.com">http://support.oracle.com</a>). Oracle Database 12c is available for download at: <a href="http://www.oracle.com/technetwork/database/enterprise-edition/downloads/database12c-linux-download-1959253.html">http://www.oracle.com/technetwork/database/enterprise-edition/downloads/database12c-linux-download-1959253.html</a>

## **Installation**

Install SUSE Linux Enterprise Server 11 SP3 with "Oracle Server Base" and "C/C++ Compiler and Tools" pattern. You can follow Oracle Installation manual for selective required rpms.

```
oracle@sles11sp3:~> uname -a
Linux sles11sp3 3.0.76-0.11-default #1 SMP Fri Jun 14 08:21:43 UTC 2013 (ccab990)
x86_64 x86_64 x86_64 GNU/Linux
oracle@sles11sp3:~> cat /etc/SuSE-release
SUSE Linux Enterprise Server 11 (x86_64)
VERSION = 11
PATCHLEVEL = 3
oracle@sles11sp3:~> ■
```

### 1. Installing Oracle Database 10.2.0.5

Please use Oracle Installation Guide for SLES11 SP1 for detailed instructions (http://ftp.novell.com/partners/oracle/docs/10gR2 sles11 sp1 install.pdf).

In short, you can follow the steps outlines below:

- 1. Install Oracle Database 10.2.0.1 as a **Database Software Only** option
  - a) Please use "**-ignoreSysPrereqs**" If SUSE Linux is not recognized by OUI. This happens only when OUI is older than current SLES version.

b) Ignore following linking warning

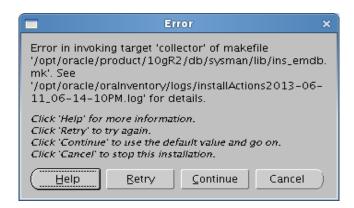

- 2. Install Oracle Database 10.2.0.5 Patch
- 3. Install Oracle Patch 8350262 (or latest CPU) For detail refer Oracle Note 1217493.1
- 4. Configure Oracle Net Services (netca)
- 5. Create Oracle Database using Database Configuration Assistant(dbca)

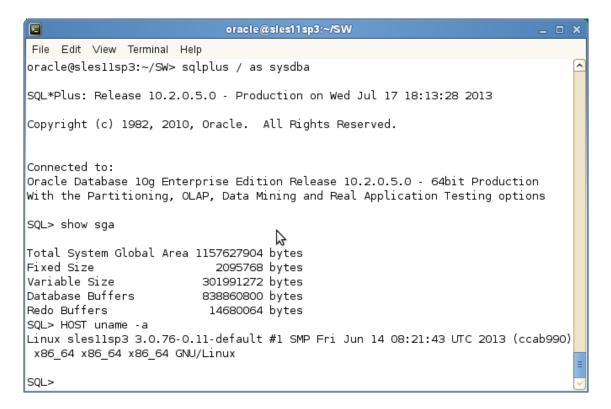

### 2. Installing Oracle Database 11.2.0.3

Please use Oracle 11gR2 Installation Guide for SLES11 SP1 (<a href="http://ftp.novell.com/partners/oracle/docs/11gR2">http://ftp.novell.com/partners/oracle/docs/11gR2</a> sles11 sp1 install.pdf), to get familer with installation process. Instruction for SLES11 SP3 is similar, with following minor error/warning messages:

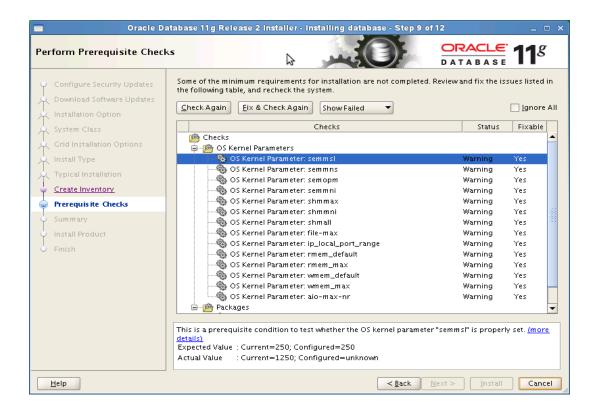

Select "Fix & Check Again" and run suggested script. This updates sysctl.conf file.

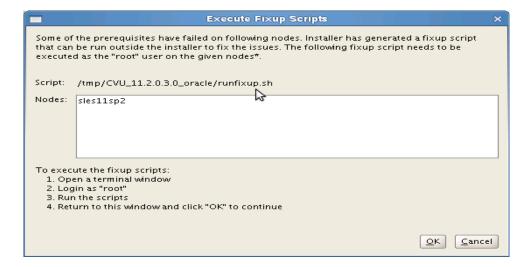

Select **OK** and continue installation.

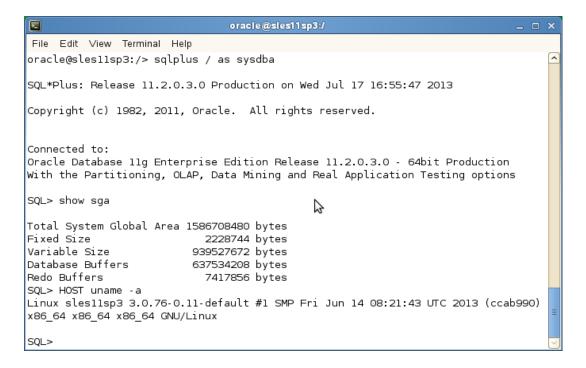

### 3. Installing Oracle Database 12.1.0.1

Installing Oracle Database12c is similar to 11.2.0.3. Following is screen-shot from newly installed system:

```
File Edit View Terminal Help
oracle@sles11sp3:~> sqlplus / as sysdba
SQL*Plus: Release 12.1.0.1.0 Production on Mon Jul 29 09:52:34 2013
Copyright (c) 1982, 2013, Oracle. All rights reserved.
Oracle Database 12c Enterprise Edition Release 12.1.0.1.0 - 64bit Production
With the Partitioning, OLAP, Advanced Analytics and Real Application Testing options
SQL> HOST uname -a
Linux sles11sp3 3.0.76-0.11-default #1 SMP Fri Jun 14 08:21:43 UTC 2013 (ccab990) x86_
64 x86_64 x86_64 GNU/Linux
SQL> show sga
Total System Global Area 1586708480 bytes
Fixed Size
                           2288824 bytes
Variable Size
                         939524936 bytes
Database Buffers
                         637534208 bytes
                                                                4
Redo Buffers
                           7360512 bytes
SQL> HOST cat /etc/SuSE-release
SUSE Linux Enterprise Server 11 (x86_64)
VERSION = 11
PATCHLEVEL = 3
SQL>
```

# **Additional Information**

Thank you for selecting SUSE Linux as your platform of choice. Please post your question or comments to SUSE mailing list at  $\underline{suse-oracle@listx.novell.com}$ .

**Updated** – 07/29/2013 : Added Oracle Database12c related information